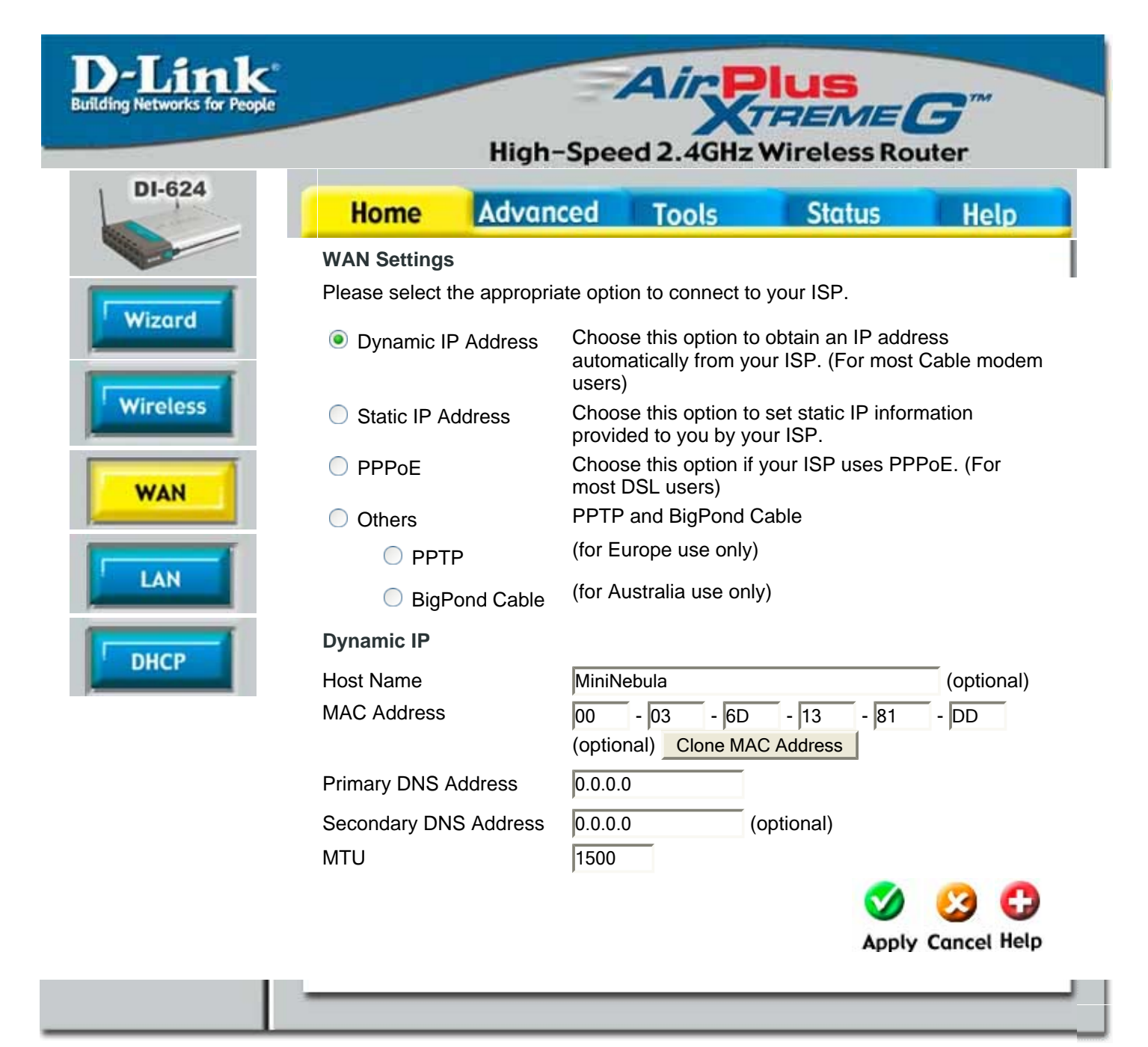

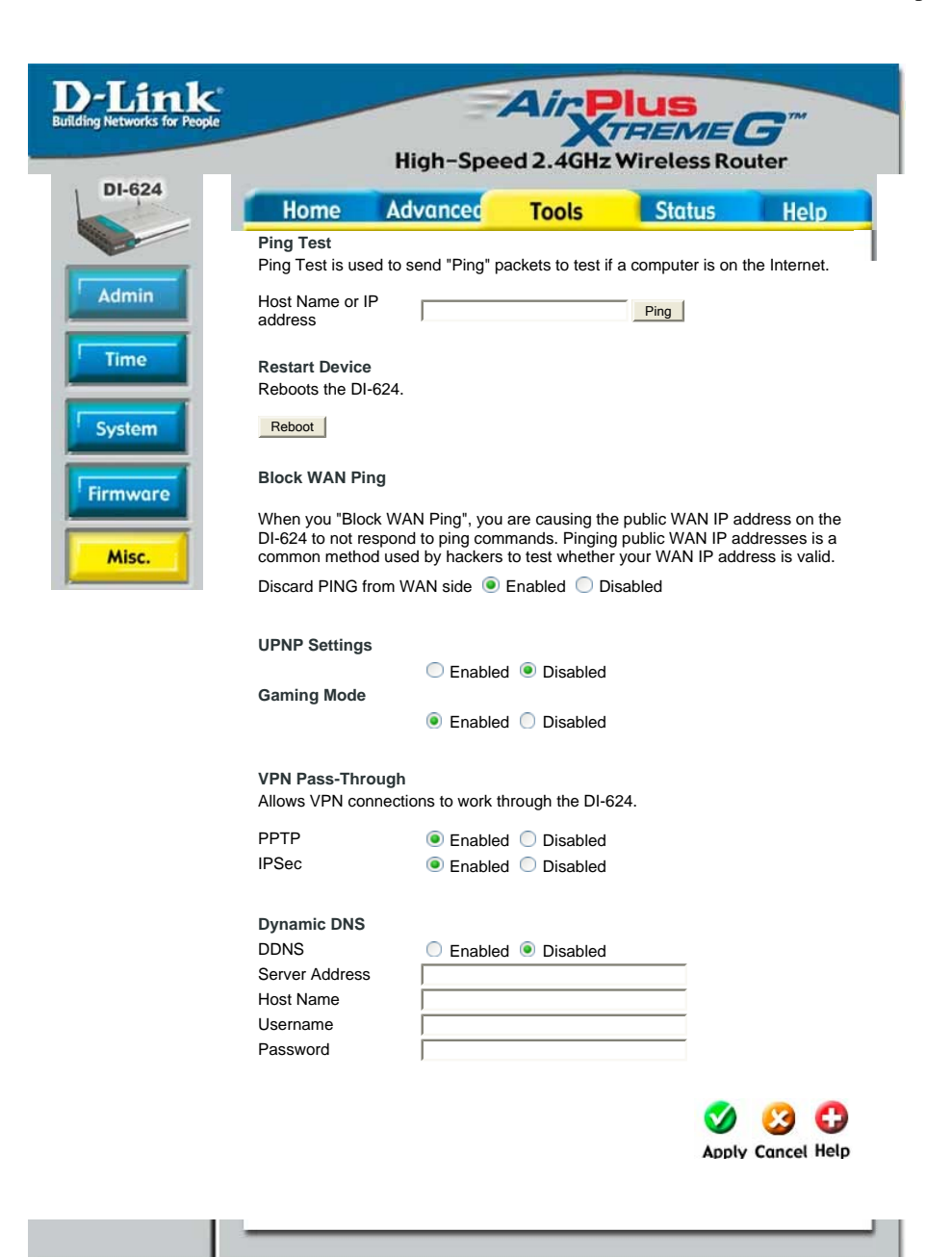

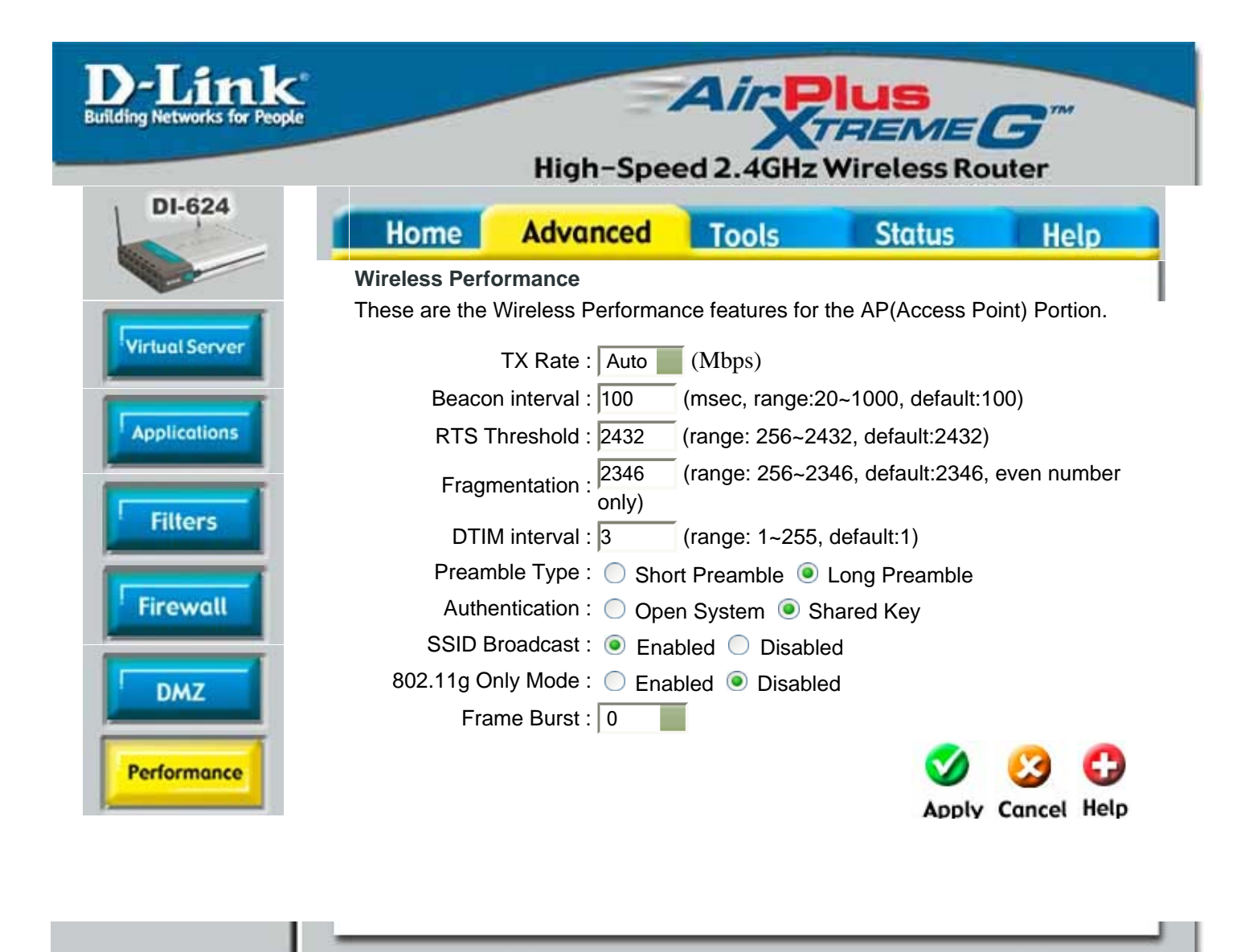

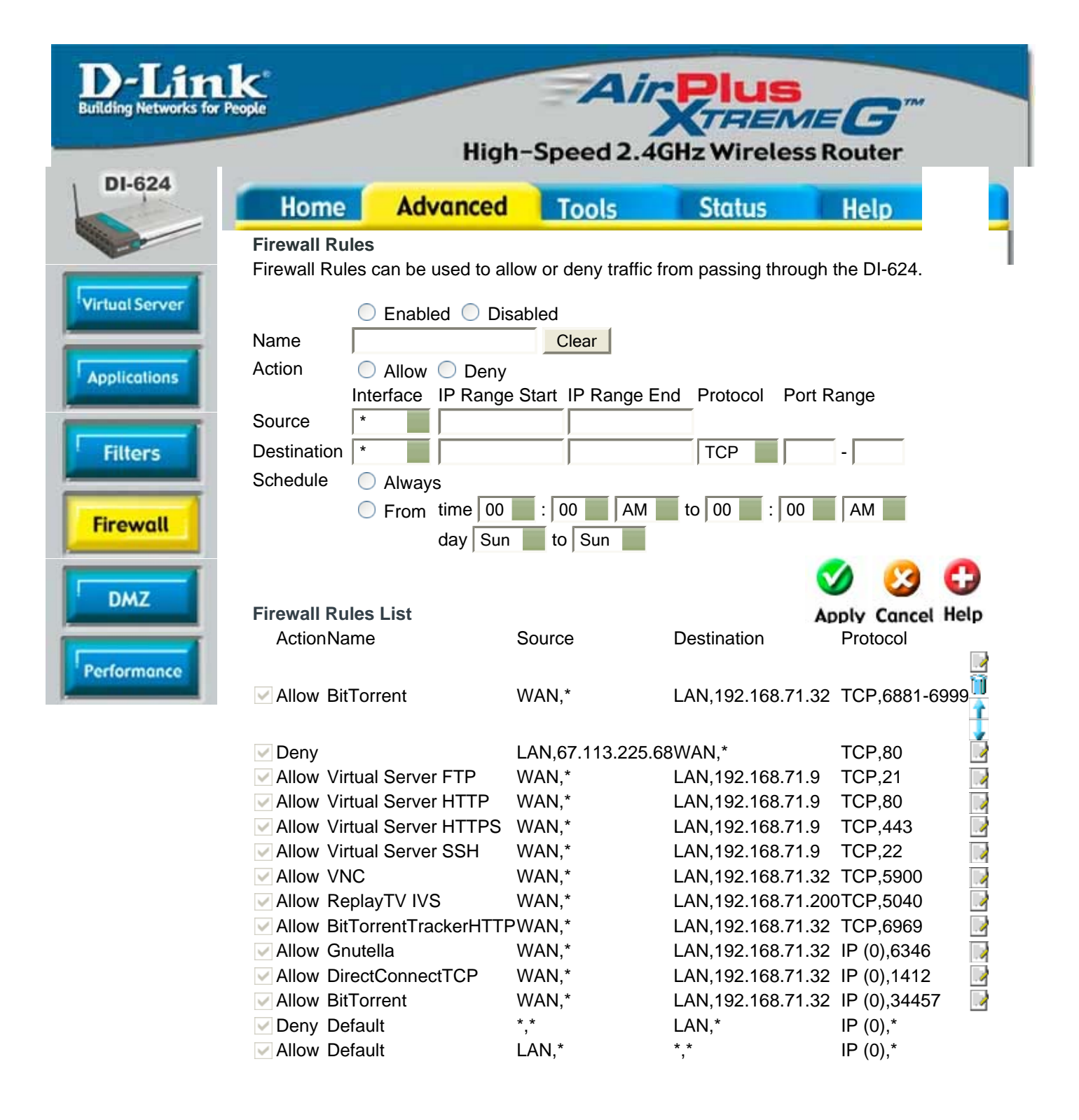

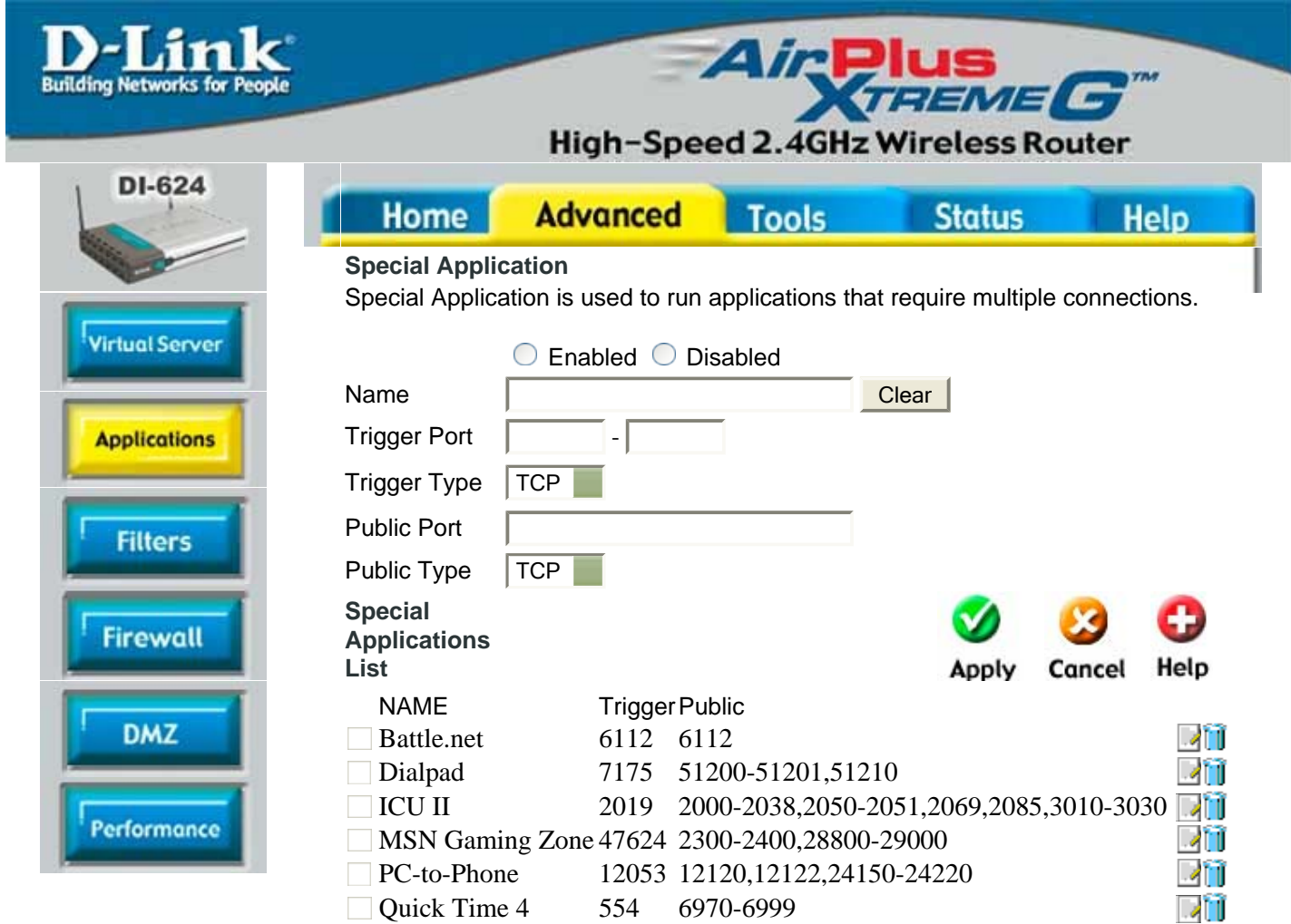

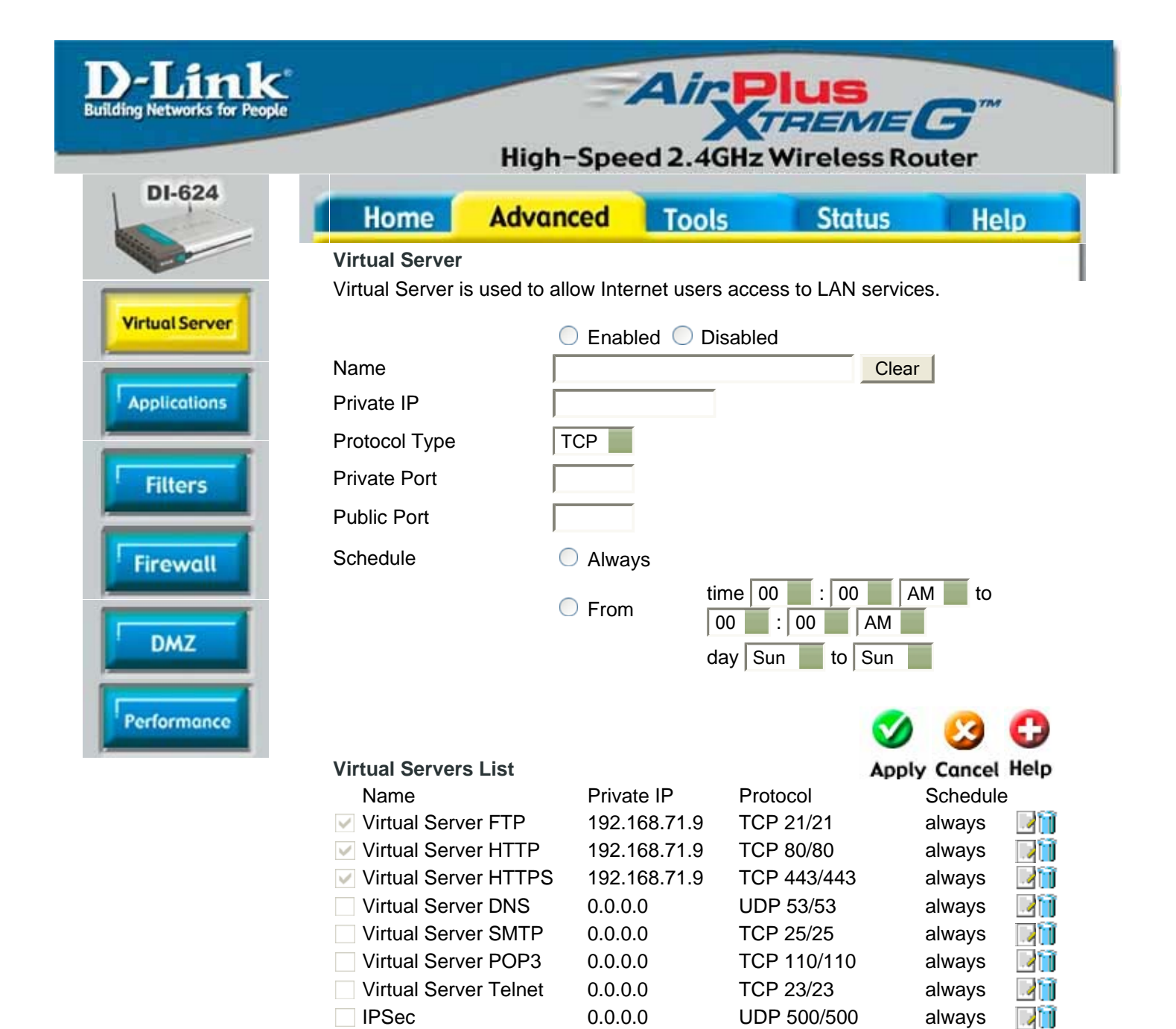

PPTP 0.0.0.0 TCP 1723/1723 always NetMeeting 0.0.0.0 TCP 1720/1720 always Virtual Server SSH 192.168.71.9 TCP 22/22 always VNC 192.168.71.32 TCP 5900/5900 always Gnutella 192.168.71.32 IP (0) 6346/6346 always ■ DirectConnectTCP 192.168.71.32 IP (0) 1412/1412 always **ReplayTV IVS** 192.168.71.200 TCP 5040/5040 always BitTorrentTrackerHTTP 192.168.71.32 TCP 6969/6969 always BitTorrent 192.168.71.32 IP (0) 34457/34457 always

411 -411 ना -411 411 411 -411 -411 DI

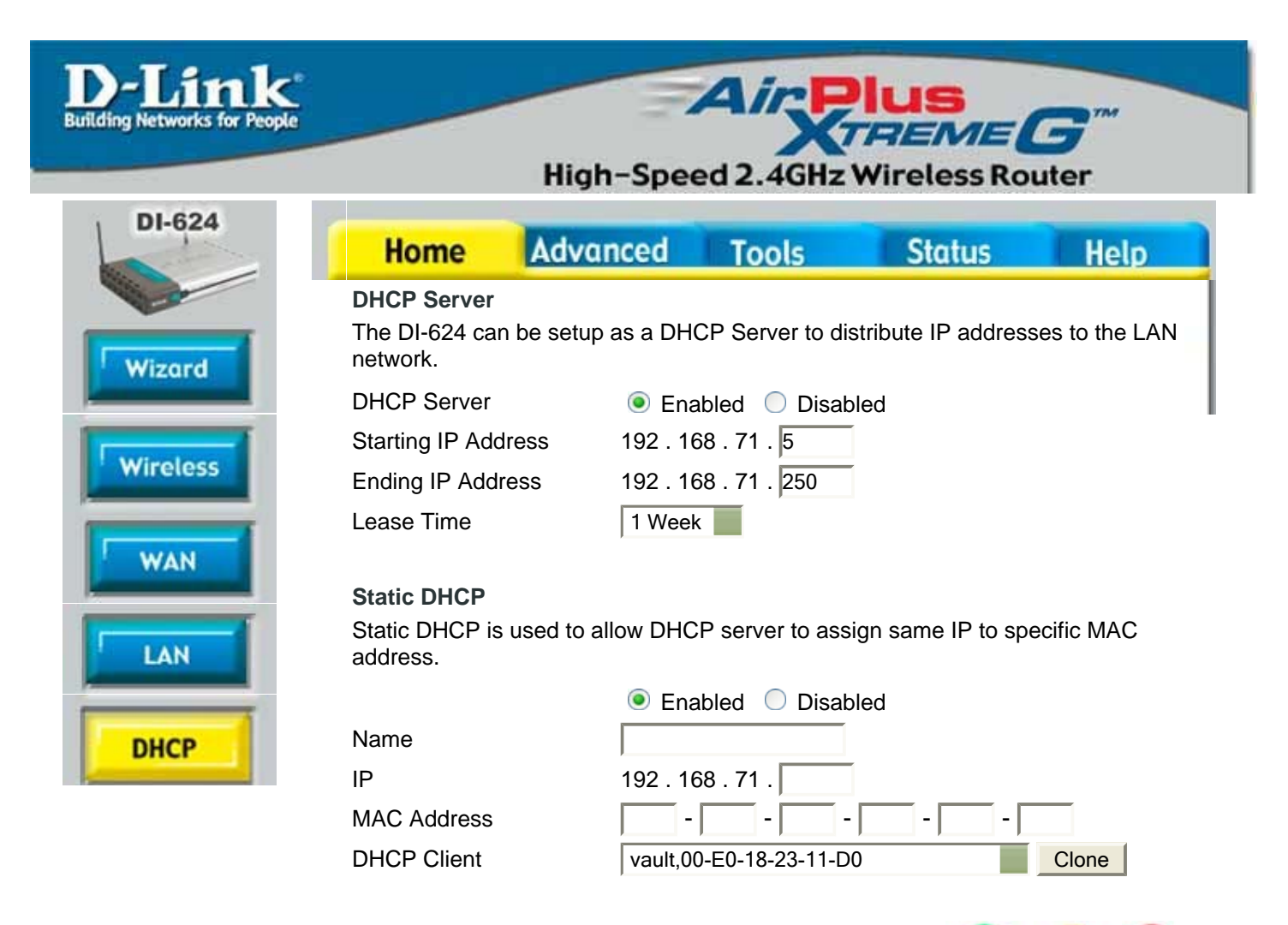

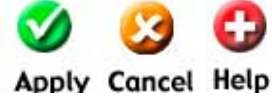

## **Static DHCP Client List**

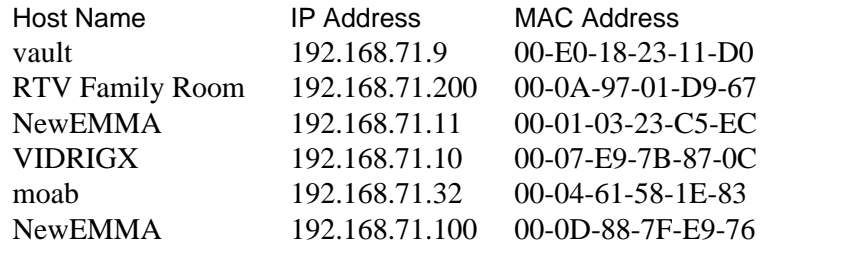

## **Dynamic DHCP Client List** Host Name IP Address MAC Address Expired Time

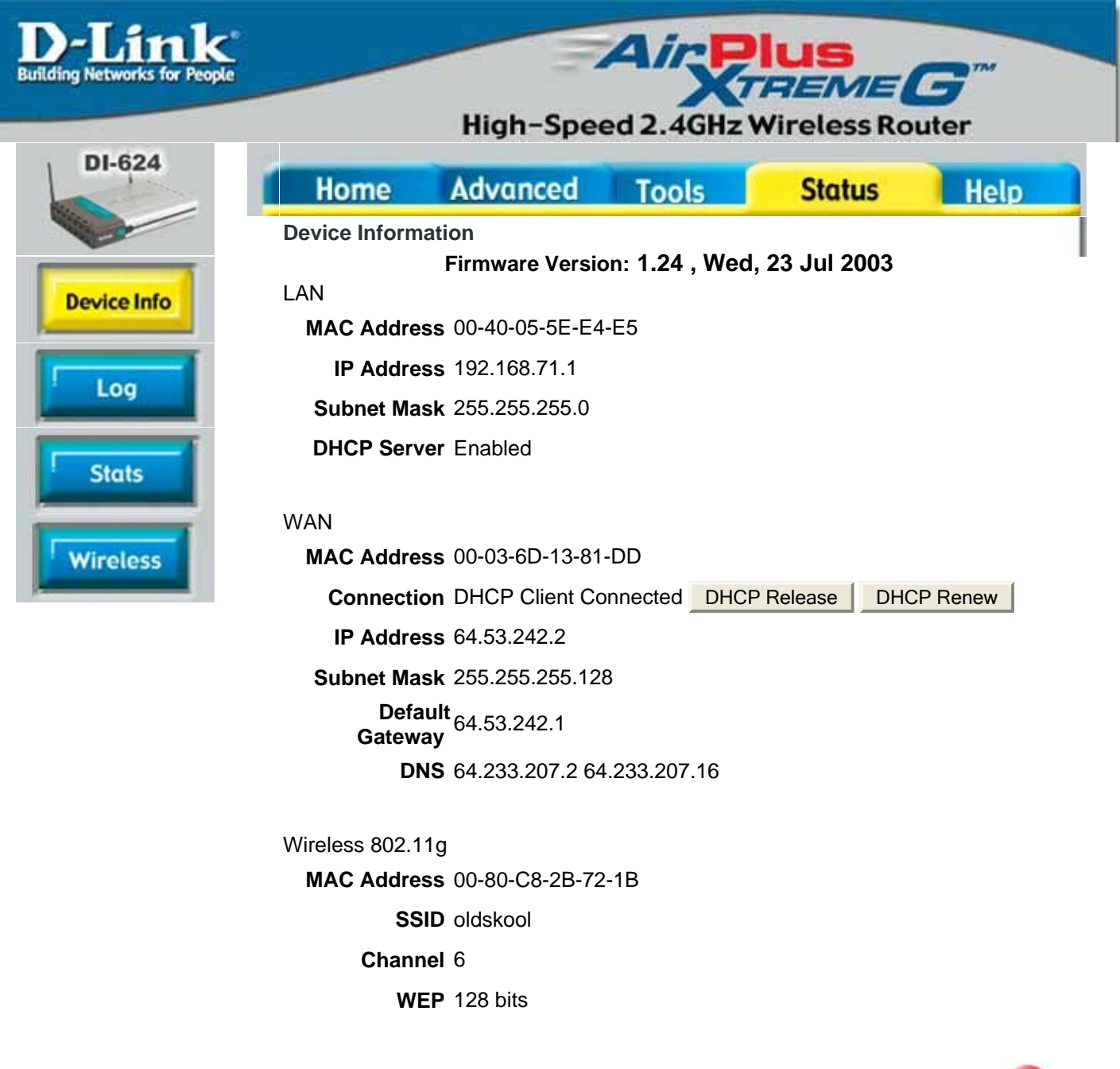

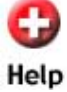

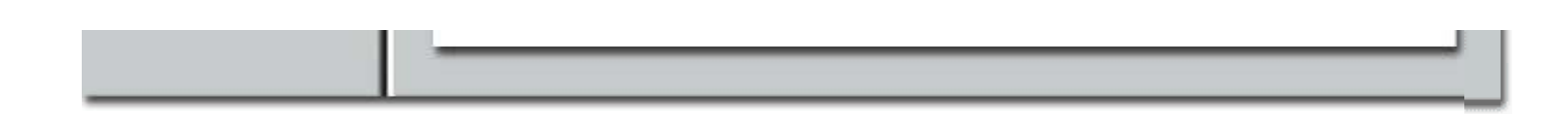